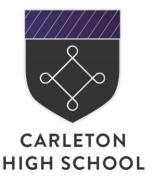

Carleton High School
Green Lane
Carleton
Pontefract
West Yorkshire
WF8 3NW
T: 01977 781555
W: carletonhigh.patrust.org.uk
E: admin@carletonhigh.patrust.org.uk

## Launch of online payment facility using My Child at School (MCAS)

My Child at School (MCAS) enables you to view your child's school data online.

Some key features of MCAS are:

- · Access to your child's timetable and attendance data
- Paperless communication
- The school calendar and announcements, including parents evening information and exam timetables.

MCAS will also replace the existing ScoPay facility with effect from Wednesday, 1 July 2020. Further information about when you will be able to start making payments will be shared in due course. Please note, any credits or debits on your account will be automatically transferred to the new system.

From September 2020 the school will be cashless. You will be need to pay online for school trips, events, catering accounts and other miscellaneous items. The cash loaders in school will be removed and your child will not be able to make cash or cheque deposits to their catering account. Some items will continue to be sold from Student Services such as items of stationery and school ties, however, you will need to pay for these in advance online.

In addition, all paper communications will be phased out and will be sent to you electronically, therefore, it is vitally important that we have an email address for you. If you haven't already provided this, please do so by contacting school via email at <a href="mailto:admin@carletonhigh.patrust.org.uk">admin@carletonhigh.patrust.org.uk</a>, stating your child's name, date of birth and your email address.

To sign up to MCAS, you will need the school ID, username and invitation code that you were provided with earlier this year. If you have more than one child in school, you only need one account and can use these details for each child. If you have lost or not received your MCAS details, you can contact us by phone on 01977 781555, or email <a href="mailto:admin@carletonhigh.patrust.org.uk">admin@carletonhigh.patrust.org.uk</a> to request that your details are resent.

The system can be used via a parent app (search for MCAS in your respective app store), or you can visit <a href="https://www.mychildatschool.com/MCAS/MCSParentLogin">https://www.mychildatschool.com/MCAS/MCSParentLogin</a> and follow the instructions for installation. You will be prompted to redeem your invitation code and answer security questions.

Should you have any issues using this facility, please do not hesitate to contact the school by emailing admin@carletonhigh.patrust.org.uk.

Yours faithfully

Harandeiln

H Grandfield School Support Manager

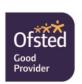